I really thought this document could use a header so I'm adding one. I think I'll make it 10-pt Arial font in red. I think I'll centre it too.

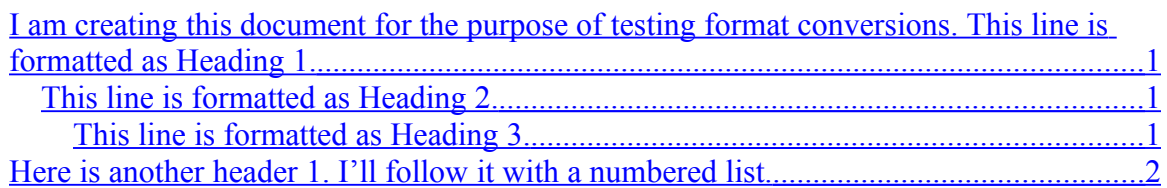

## <span id="page-0-2"></span>**I am creating this document for the purpose of testing format conversions. This line is formatted as Heading 1.**

Now I am adding a bulleted list, as follows:

- $\triangleright$  Here is the first bullet
- $\triangleright$  Here is the second bullet
- $\triangleright$  Here is the third bullet<sup>[1](#page-0-3)</sup>

## <span id="page-0-1"></span>*This line is formatted as Heading 2.*

I thought a picture (.png) would look nice right here:

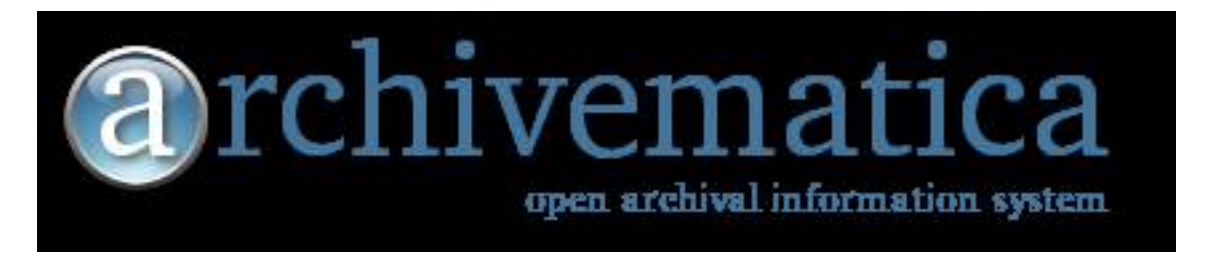

And how about some yellow highlighted text?

## <span id="page-0-0"></span>**This line is formatted as Heading 3.**

However, I have nothing to say in this section. Although I think I will insert a page break.

<span id="page-0-3"></span><sup>&</sup>lt;sup>1</sup> This is a footnote.

## <span id="page-1-0"></span>**Here is another header 1. I'll follow it with a numbered list.**

- 1. Here is the first number
- [2](#page-1-1). Here is the second number<sup>2</sup>
- 3. Here is the third number

Time for another picture, this time a jpeg:

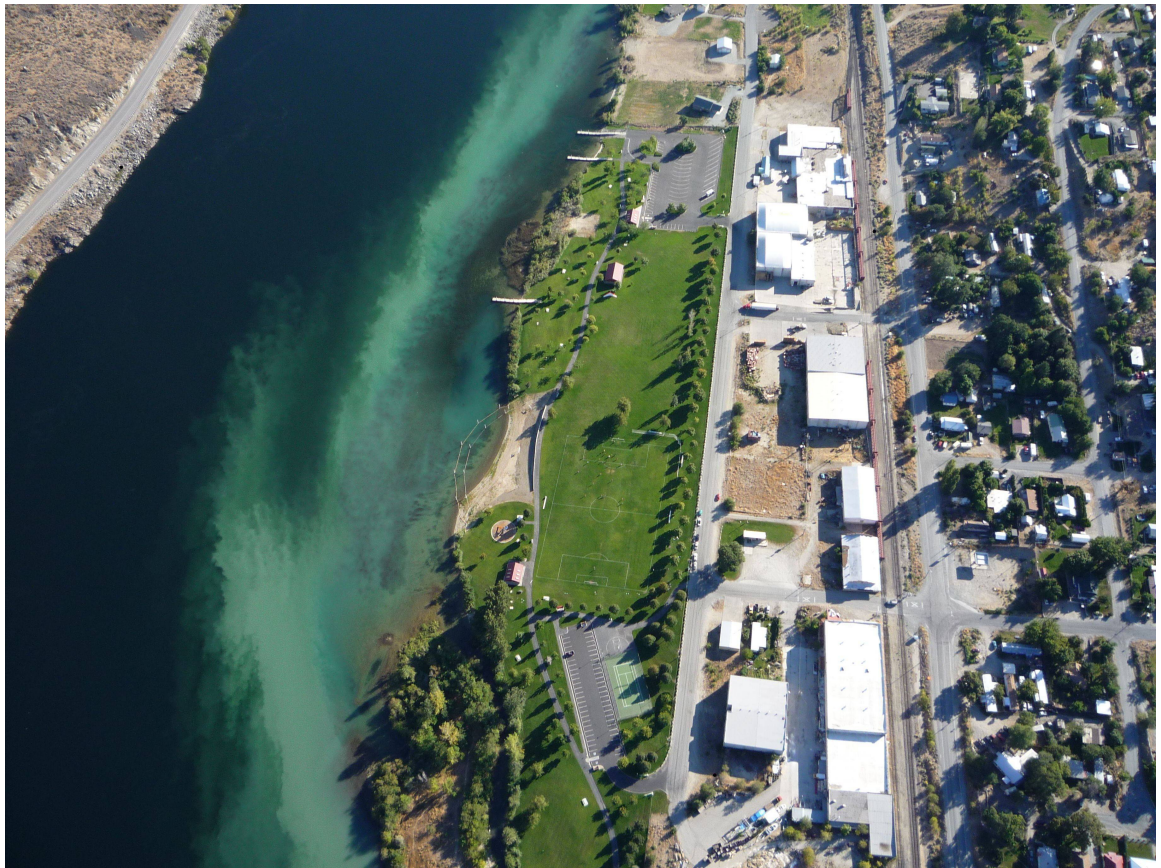

**Figure 1: Coming in for landing!**

Here is some text with tabs. I've added a tab to the start of this sentence. I've added two tabs to the start of this one.

Hey, why don't I put in a hypertext link? Like [http://www.archivematica.org?](http://www.archivematica.org/)

<span id="page-1-1"></span><sup>2</sup> This is another footnote.